[Upgrade to Revision] e<sup>2</sup> studio RH850 Smart Configurator Plug-in 2024-01 Smart Configurator for RH850 V1.10.0 R20TS1000EJ0100 Rev.1.00 Jan. 16, 2024

## Outline

The product in the title has been updated as follows.

- (1) Smart Configurator for RH850: From V1.9.0 to V1.10.0
- (2) Support is now available in e<sup>2</sup> studio

## 1. Products to Be Updated

- Smart Configurator for RH850 V1.9.0. and earlier
- ➢ e<sup>2</sup> studio 2023-10

## 2. Description

A main change is as follows. For details, refer to the Release Note at the URL below.

https://www.renesas.com/software-tool/rh850-smart-configurator#documents Smart Configurator for RH850 V1.10.0 Release Note (the note will be uploaded on January 22)

## 2.1 RH850 Smart Configurator Support in e<sup>2</sup> studio

RH850 Smart Configurator is now available when creating a CC-RH project from e<sup>2</sup> studio 2024-01.

For other fixes, please refer to the release notes above.

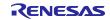

## 3. Updating the Product

Refer to the following and update accordingly. The products can be updated free of charge.

### 3.1 CS+

(1) Download the latest Smart Configurator for RH850 from the URL below and install it (V1.10.0 will be released on January 22).

https://www.renesas.com/rh850-smart-configurator#downloads

Smart Configurator for RH850 V1.10.0

(2) On the Windows Start menu, select Programs, Renesas Electronics CS+, and then run the Update Manager (this service will be available from January 22).

# Note: If you have started CS+ with the Rapid Startup function enabled, exit CS+, and then start the Update Manager.

If the Rapid Startup function is enabled and the CS+ icon is shown in the Windows notification area, the following error occurs.

#### M0120001

"CubeSuiteW+.exe"

Installation is suspended because "CubeSuiteW+.exe" is running.

It will be resumed next time you start the tool.

## 3.2 $e^2$ studio

Refer to the Tool News (3. Updating the Product) at the URL below (the news will be uploaded on January 22).

https://www.renesas.com/software-tool/e-studio#documents

RENESAS TOOL NEWS: R20TS0980EJ0100 (January 16, 2024, issue)

[Upgrade to Version] e<sup>2</sup> studio Integrated Development Environment 2024-01

Note: The Smart Configurator is up

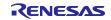

## **Revision History**

|      |           | Description |                      |
|------|-----------|-------------|----------------------|
| Rev. | Date      | Page        | Summary              |
| 1.00 | Jan.16.24 | -           | First edition issued |
|      |           |             |                      |

Renesas Electronics has used reasonable care in preparing the information included in this document, but Renesas Electronics does not warrant that such information is error free. Renesas Electronics assumes no liability whatsoever for any damages incurred by you resulting from errors in or omissions from the information included herein.

The past news contents have been based on information at the time of publication. Now changed or invalid information may be included.

The URLs in the Tool News also may be subject to change or become invalid without prior notice.

## **Corporate Headquarters**

TOYOSU FORESIA, 3-2-24 Toyosu, Koto-ku, Tokyo 135-0061, Japan www.renesas.com

#### Trademarks

Renesas and the Renesas logo are trademarks of Renesas Electronics Corporation. All trademarks and registered trademarks are the property of their respective owners.

## **Contact Information**

For further information on a product, technology, the most up-to-date version of a document, or your nearest sales office, please visit: www.renesas.com/contact/

> © 2024 Renesas Electronics Corporation. All rights reserved. TS Colophon 4.3

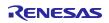